## **15 NOVEMBRE - Parigi**

Sabato 15 novembre saranno impegnati, negli Open di Francia, a Parigi per l'ultima tappa della Golden League di Karate tutti i migliori azzurri che si confronteranno con 478 karateka di 22 Nazioni.

L'Italia sarà rappresentata:

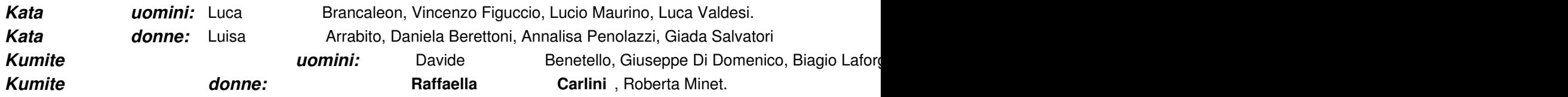

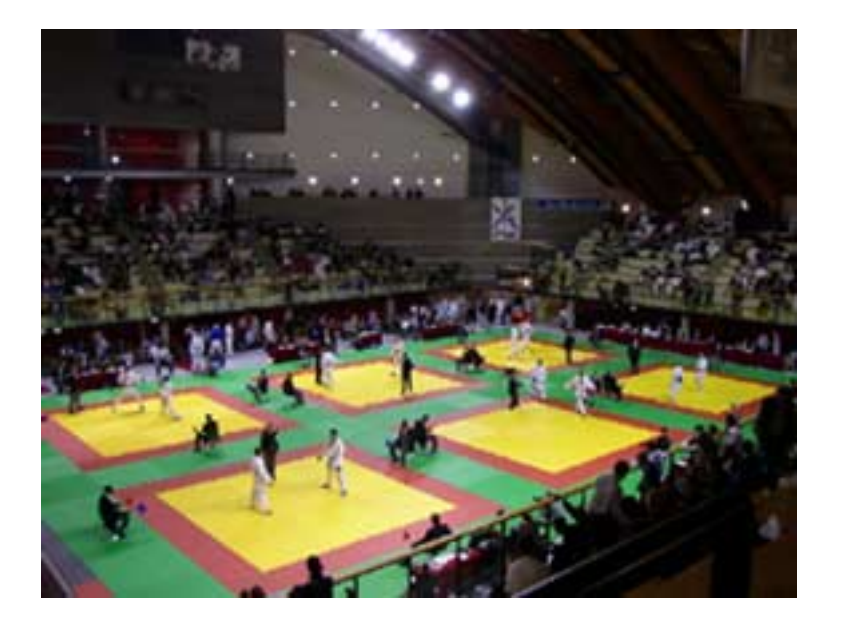

## **RISULTATI**

**ORI**  $\overline{\phantom{a}}$ 

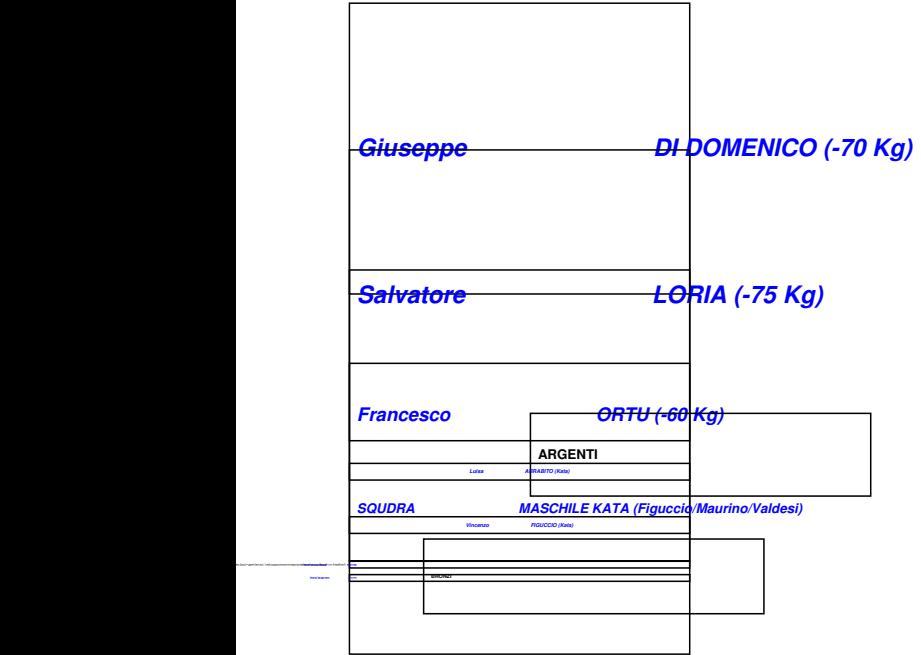